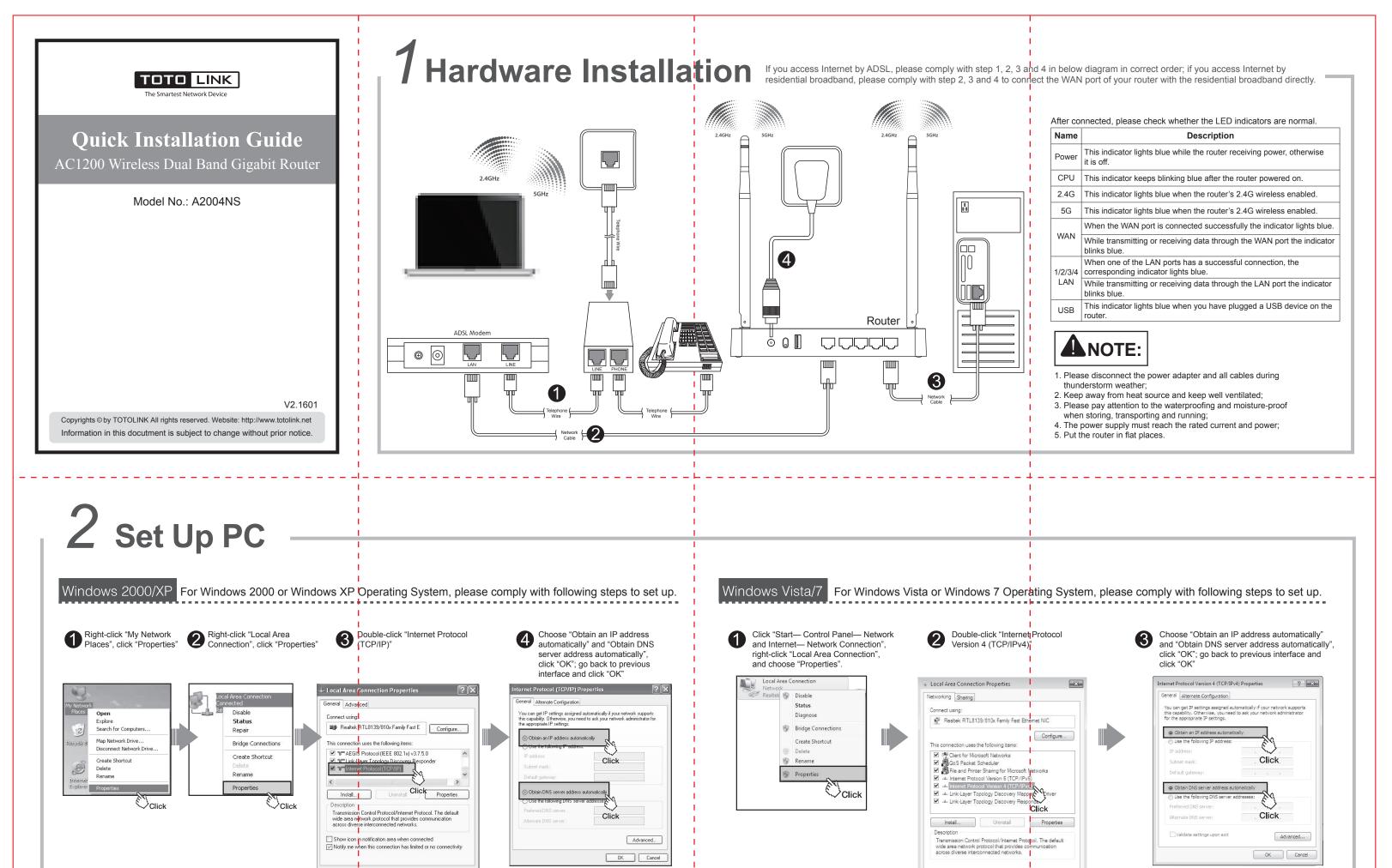

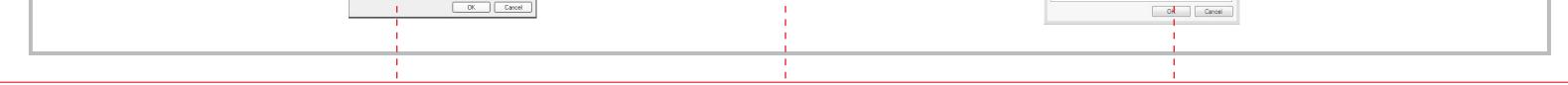

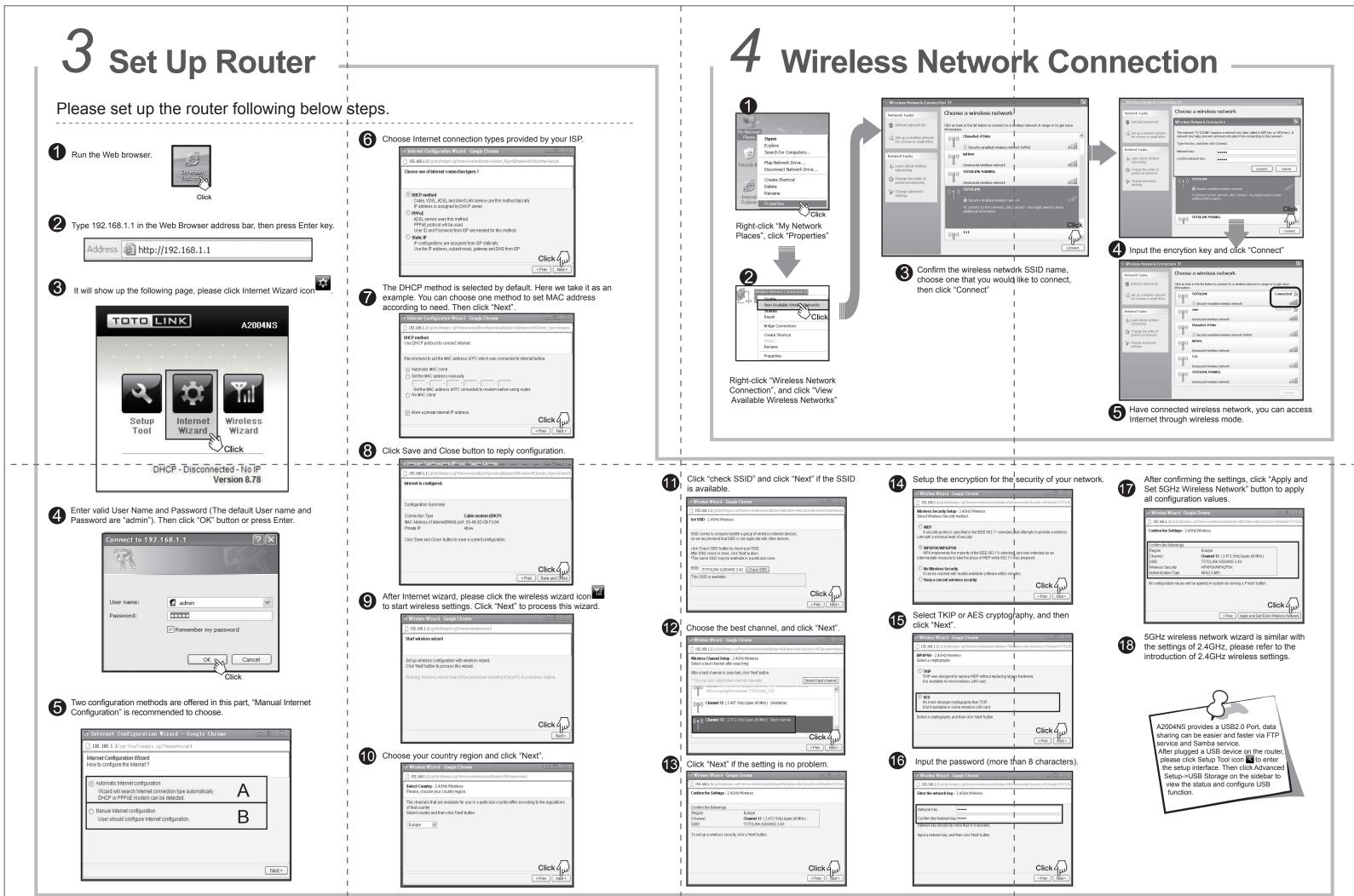

| For more information, please go to www.totolink.net | I I | I |  |
|-----------------------------------------------------|-----|---|--|
|                                                     | I I | I |  |